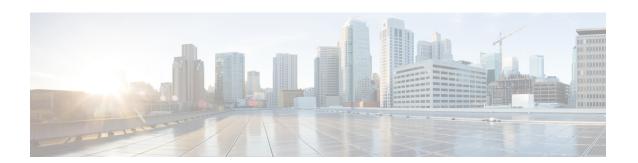

# **R Commands**

• reload vdc, page 2

# reload vdc

To reload a nondefault virtual device context (VDC), use the reload vdc command.

# reload vdc [childvdc]

## **Syntax Description**

| childvdc | Reloads the child VDC from the admin VDC. |
|----------|-------------------------------------------|
|          |                                           |

#### **Command Default**

None

#### **Command Modes**

Any command mode in a nondefault VDC

#### **Command History**

| Release | Modification                 |
|---------|------------------------------|
| 4.2(1)  | This command was introduced. |

# **Usage Guidelines**

You can use the **reload vdc** command only in the nondefault VDCs.

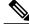

Note

Use the **reload** command to reload the default VDC, which also reloads all nondefault VDCs.

This command requires the Advanced Services license.

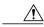

Caution

Reloading a VDC disrupts all traffic on the VDC.

#### **Examples**

This example shows how to reload a nondefault VDC:

switch-TestVDC# reload vdc

This example show how to reload the child VDC from the admin VDC:

adminvdc(config) # reload vdc childvdc

## **Related Commands**

| Command | Description                     |
|---------|---------------------------------|
| reload  | Reloads the Cisco NX-OS device. |